After Effects CS6 300

- 13 ISBN 9787830020859
- 10 ISBN 783002085X

出版时间:2013-2

 $(2013-02)$ 

页数:364

版权说明:本站所提供下载的PDF图书仅提供预览和简介以及在线试读,请支持正版图书。

www.tushu111.com

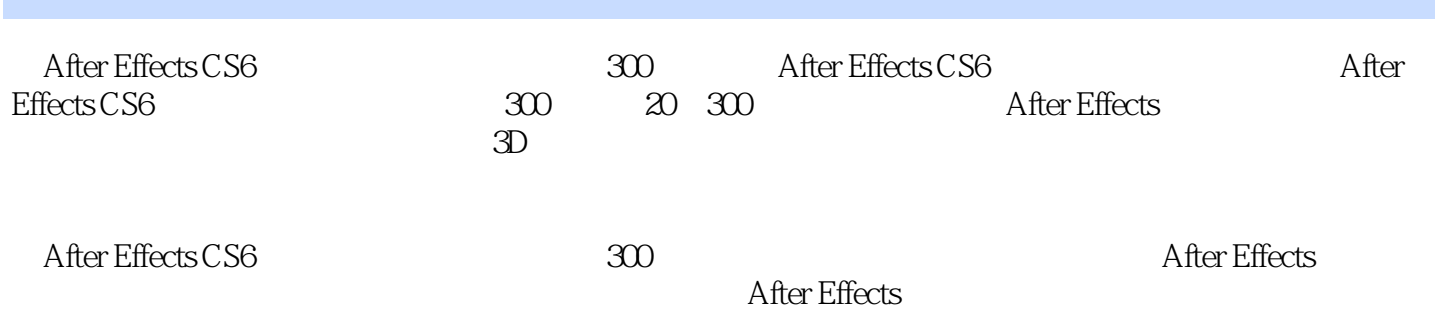

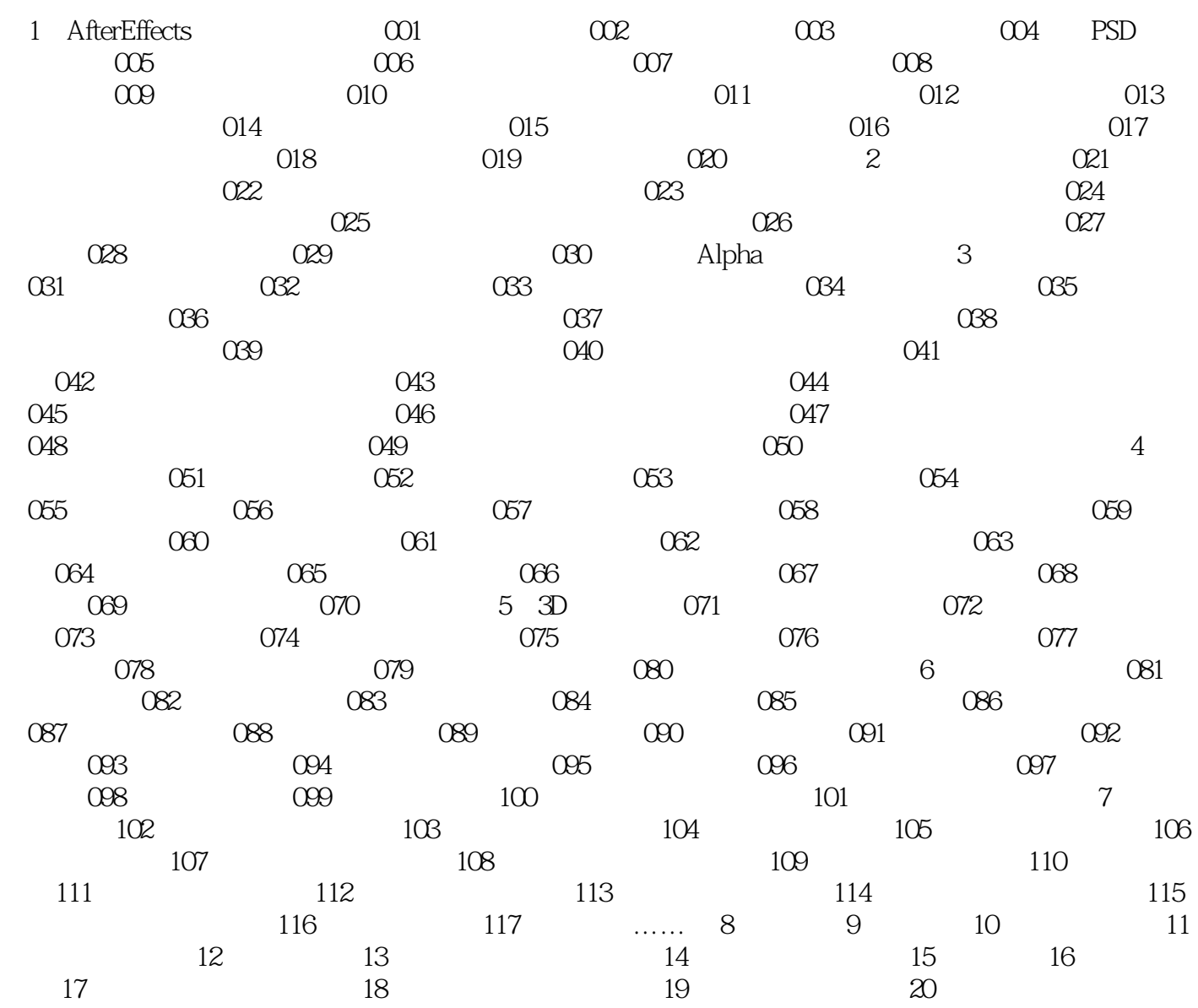

After Effects CS6<br>
200
and 200
and 300
and 300
and 300
and 300
and 300
and 300
and 300
and 300
and 300
and 300
and 300
and 300
and 300
and 300
and 300
and 300
and 300
and 300
and 300
and 300
and 300
and 300
and 300
and 300  $20$   $30$ ,深入介绍了After EffectsCS6影视后期制作的基本原理和高级技巧。通过学习《After Effects CS6影视后 300 After EffectsCS6 After EffectsCS6 Effects

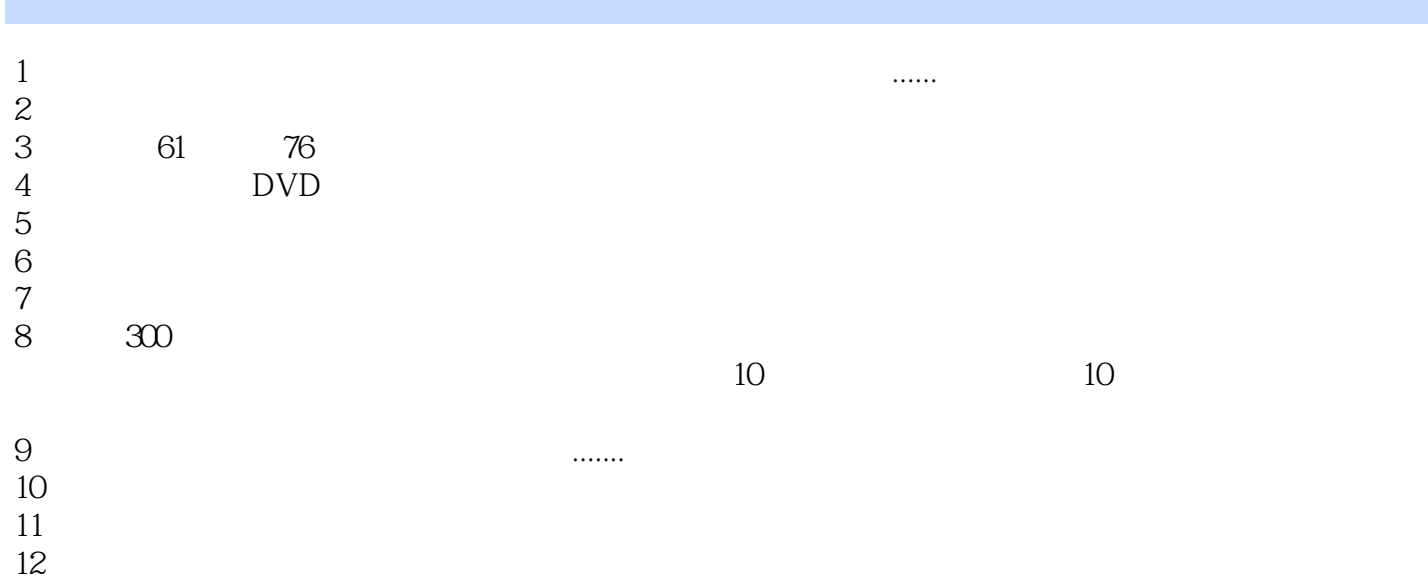

本站所提供下载的PDF图书仅提供预览和简介,请支持正版图书。

:www.tushu111.com